#### APPLICATION FOR RENEWAL OF FRANCHISE OR CERTIFICATE OF CONFIRMATION (Form R-2)

- 1. The exact legal name of applicant is: Cablevision Systems Westchester Corporation
- 2. Applicant does business under the following name or names: Cablevision
- 3. Applicant's mailing address is: 6 Executive Plaza, Yonkers, NY 10701
- 4. Applicant's telephone number(s) is (are): 914-378-4533
- 5. (a) This application is for the renewal of operating rights in the Town of Lewisboro
	- (b) Applicant serves the following additional municipalities from the same headend or from a different headend but in the same or adjacent county:

#### Town of Pound Ridge Town of North Salem

6. The following signals are regularly carried by the applicant's cable system (where signals are received other than by direct off-air pickup, please so indicate):

#### See attached exhibit (off-air channels highlighted)

7. Applicant does provide channel capacity and/or production facilities for local origination. If answer is affirmative, specify below the number of hours of locall y originated programming carried by the system during the past twelve months and briefly describe the nature of the programming:

> The number of hours of locally originated programming carried by the system during the past twelve months is 455 hours.

The nature of the programming includes series produced by Cablevision such as "Meet the Leaders", featuring local officials and administrators of non-profit organizations in a half-hour interview program, and "Neighborhood Journal" which features local communities and events, such as festivals, downtown businesses, not-for profit organizations, and tourist attractions.

Public Access, Government Access and Educational Access, produced by community members, including topics such as health, religion, cooking, sports, talk shows, municipal and school meetings and announcements, **fill** out the community programming complement of offerings.

8. The current monthly rates for service in the municipality specified in Question 5(a) are:

#### See attached exhibit

- 9. How many miles of new cable television plant were placed in operation by applicant during the past twelve months in the municipality specified in Question  $5(a)$ ? .51 In the municipalities specified in Question  $5(b)$ ? 1.43
- 10. State and describe below any significant achievements and/or improvements that took place with respect to system operation during the past twelve months:
- 11. Indicate whether applicant has previously filed with the NYS Department of Public Service its:
	- (a) Current Statement of Assessment pursuant to Section 217, Chapter 83?  $\begin{bmatrix} x \end{bmatrix}$ Yes  $\begin{bmatrix} \end{bmatrix}$ No
	- (b) Current Annual Financial Report?  $\{x\}$  Yes  $\[$  No

If answer to any of above is negative, please explain:

12. Has any event or change occurred during the past twelve months which has had, or could have, a significant impact upon applicant's ability to provide cable television service? If so describe below:

Mun<br/>On

Vice President Government Affairs - NY

 $6.11.15$ 

Date

Í

Please attach a copy of applicant's current annual performance test.

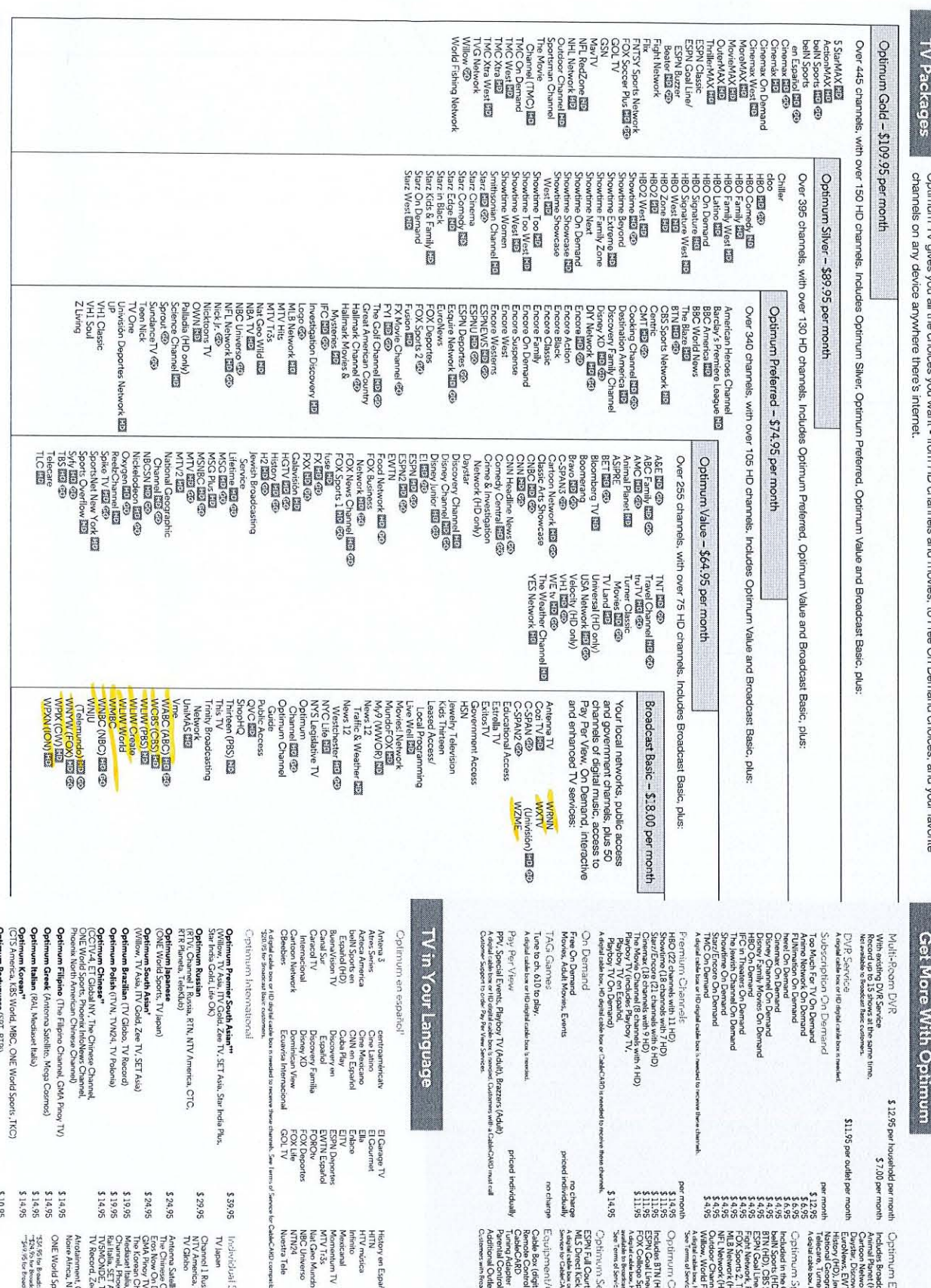

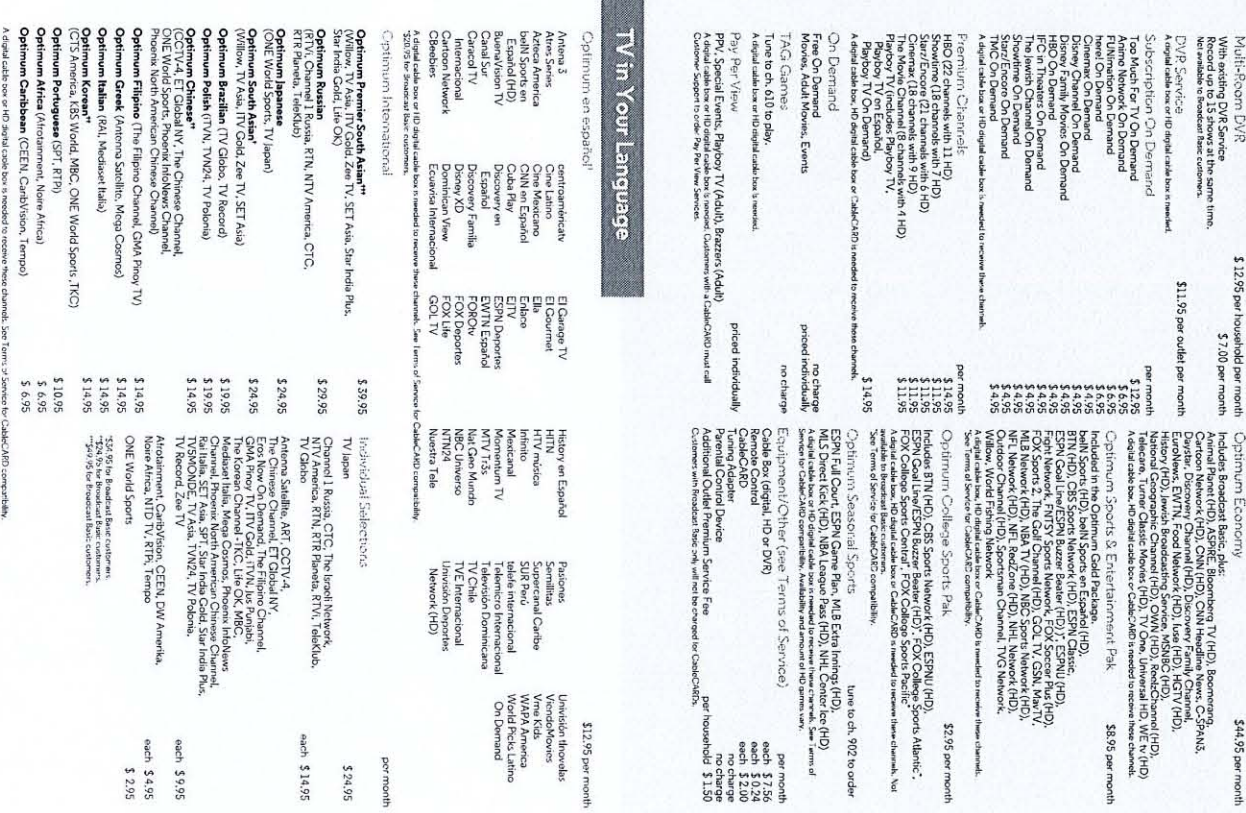

\$44.95 per month

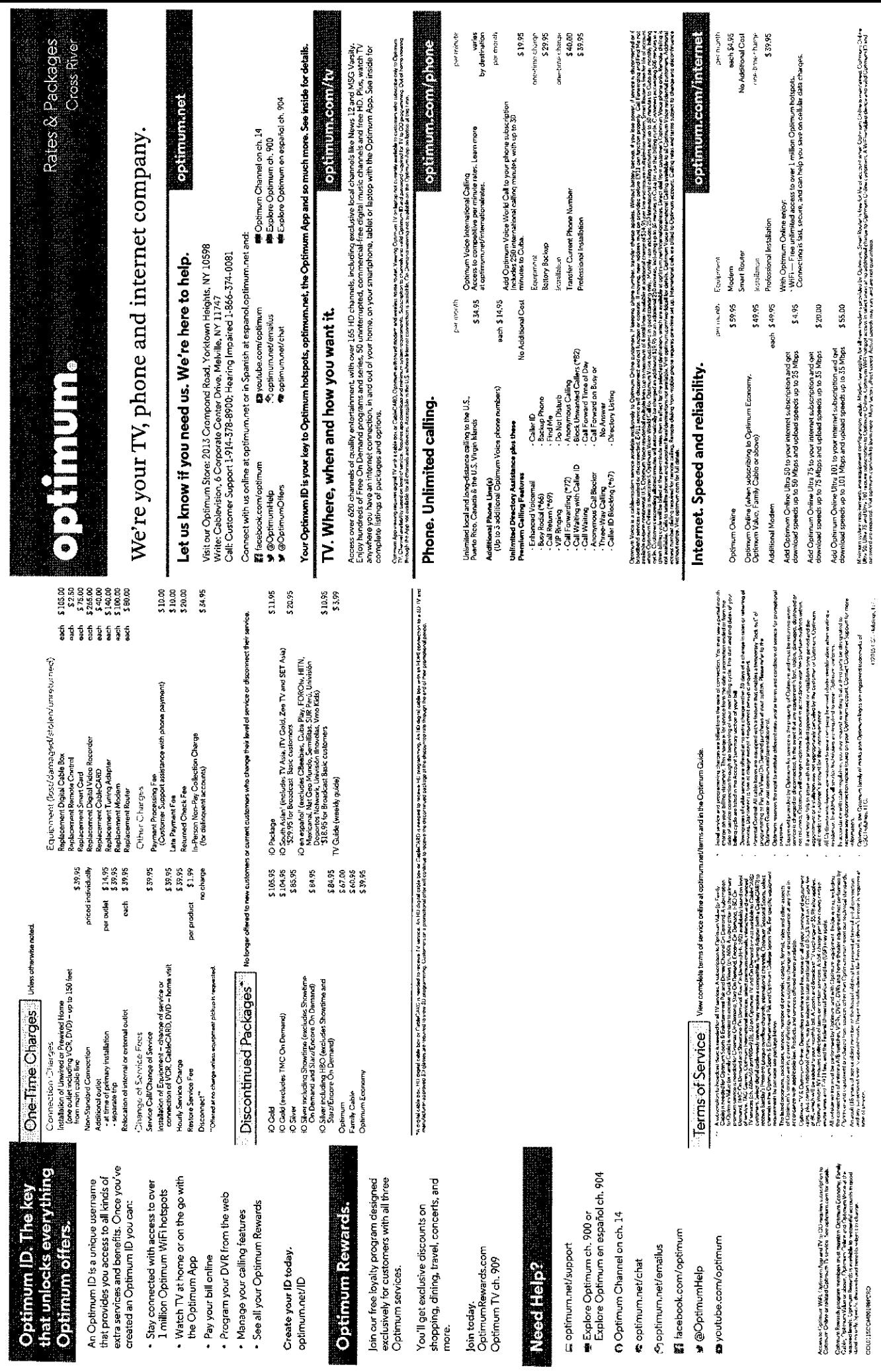

# **HIP-RESULT**

#### General Information

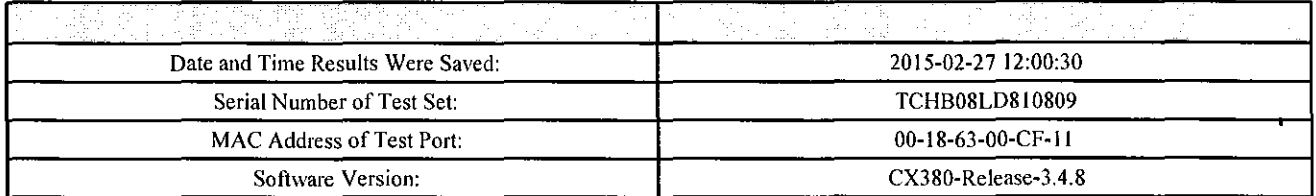

#### Advanced Information

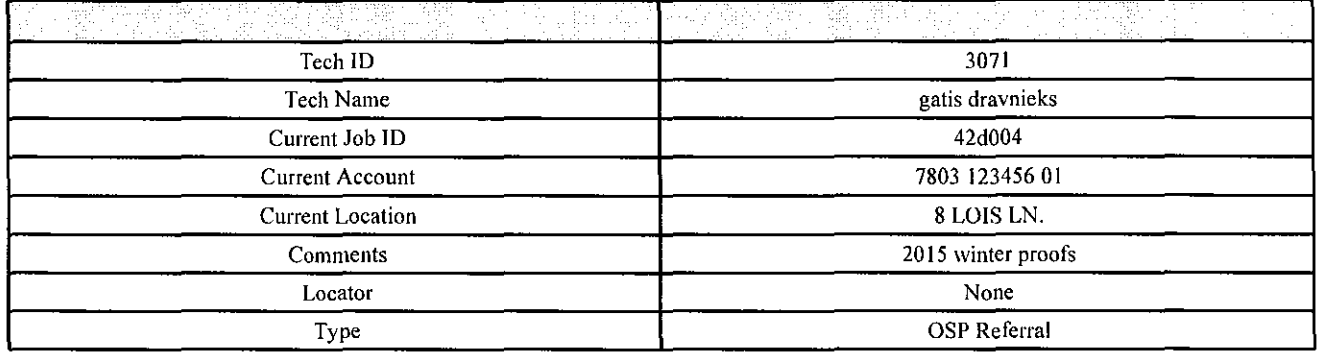

# Hip Measurement Result

1898.X)

# HIP Setup

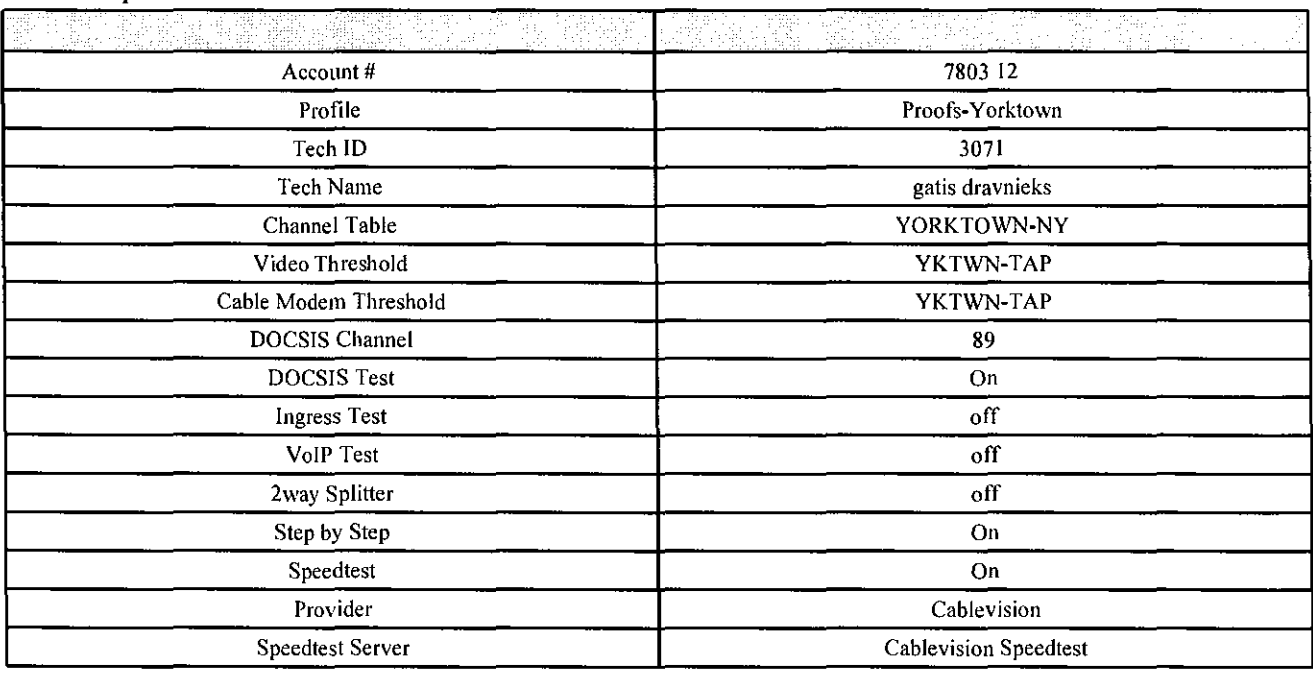

## **HIP** Channels Result

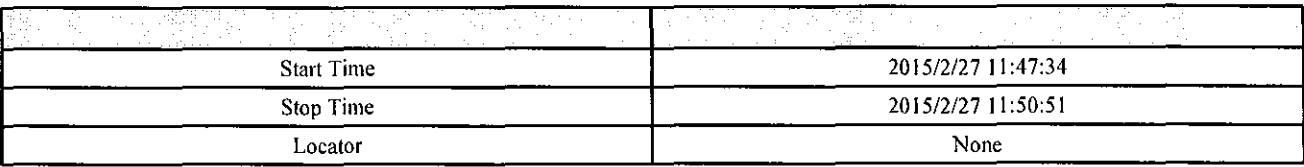

#### Analog Check Result

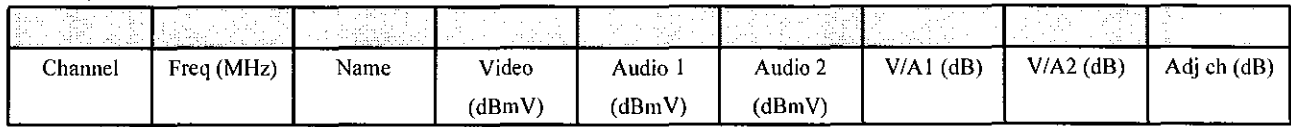

# Digital Check Result

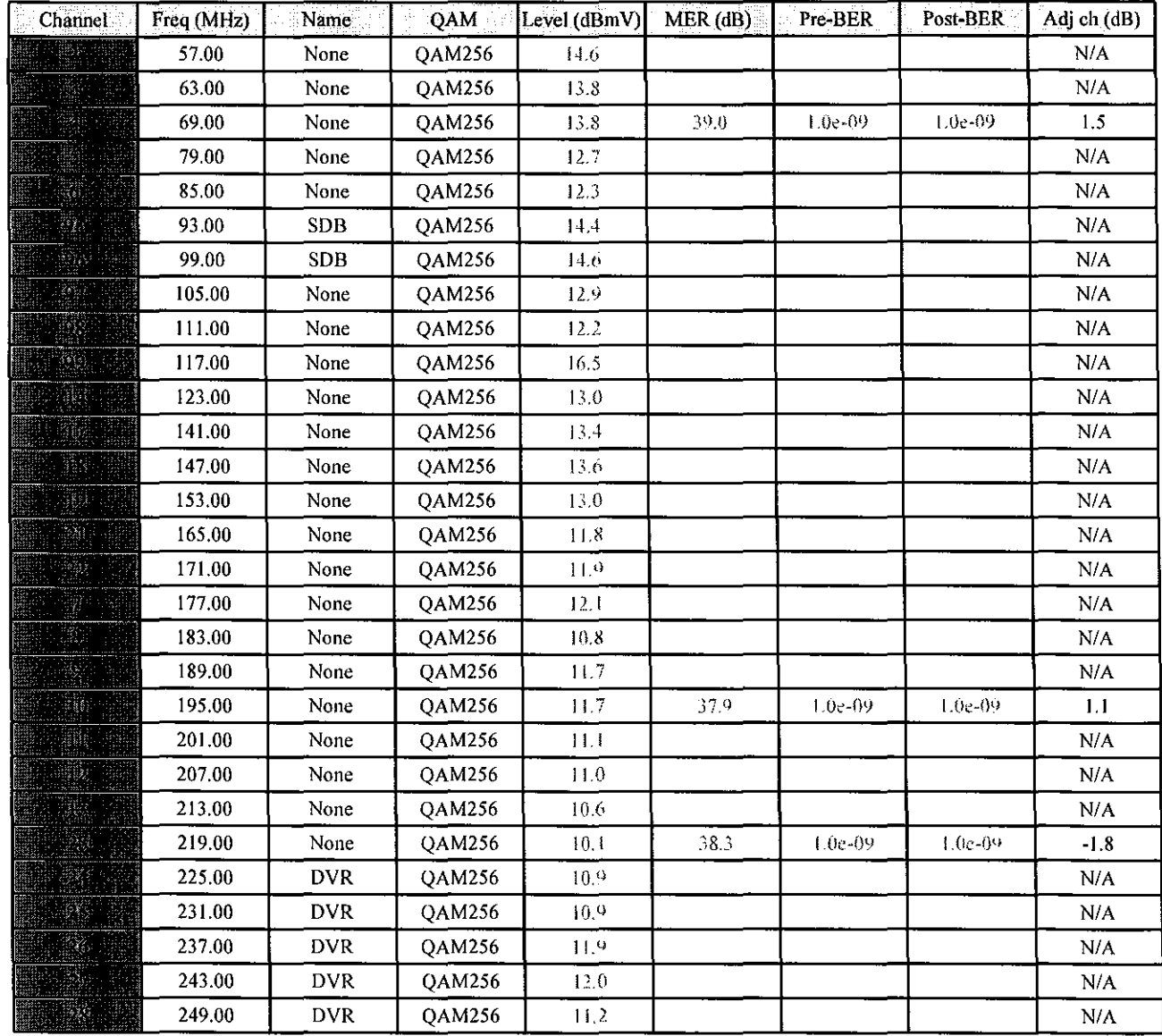

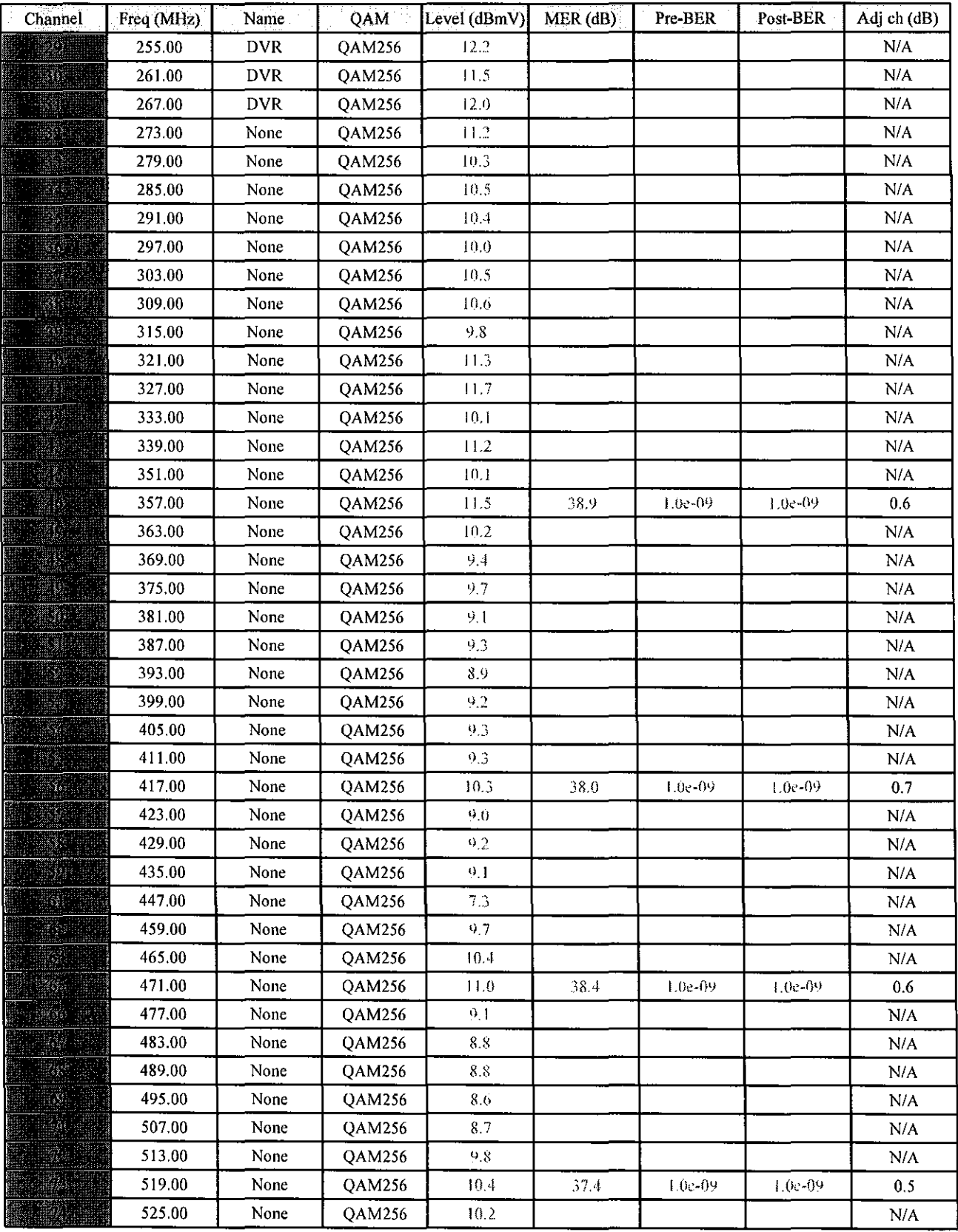

*File Name: TCHB08LD810809(2015\_02j7\_12\_00\_30)20150227\_120002v300 31612015 Page 3* 

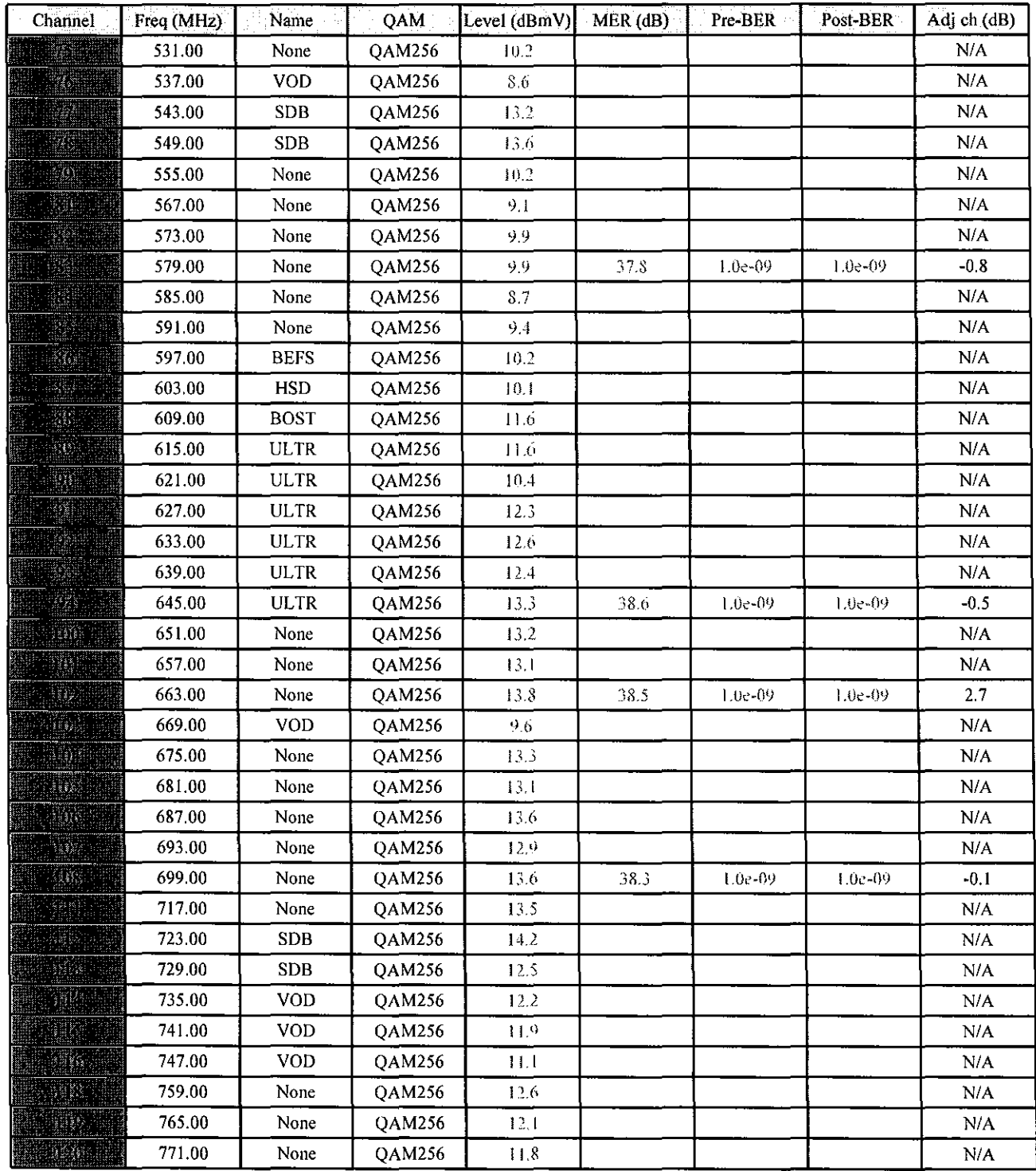

## HIP DOCSlS Result

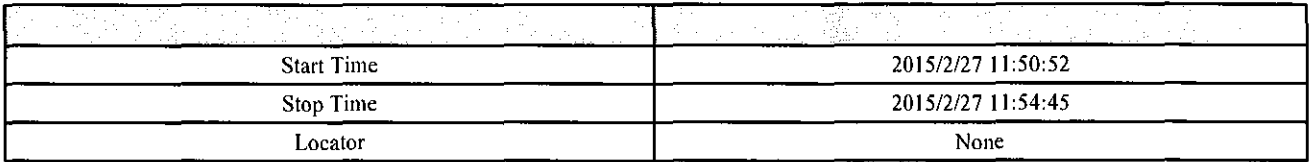

#### Cable Modem Setup

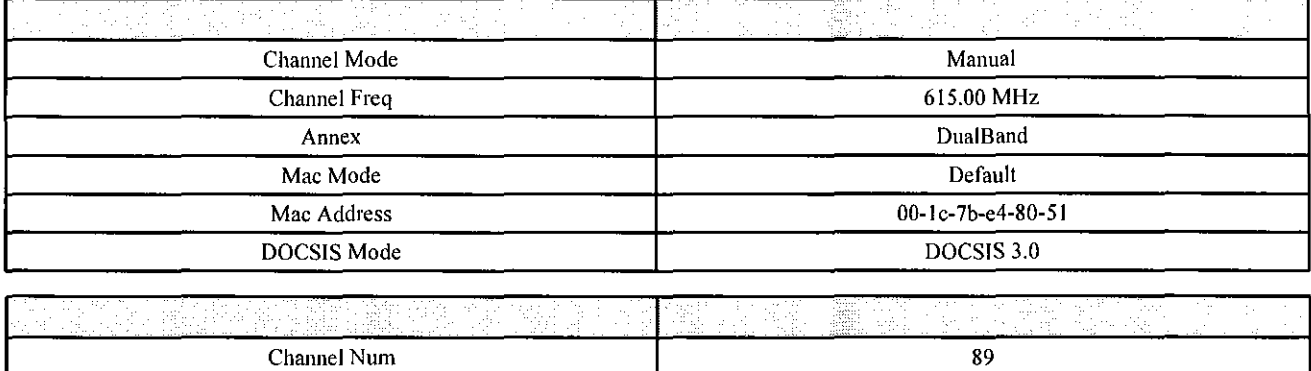

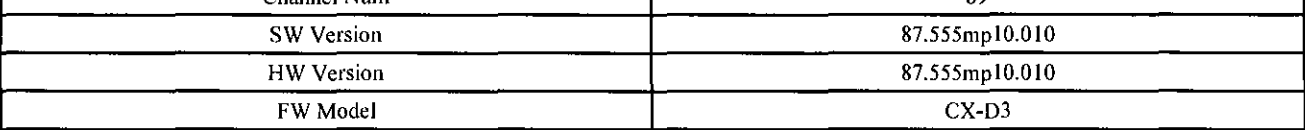

# Cable Modem Results

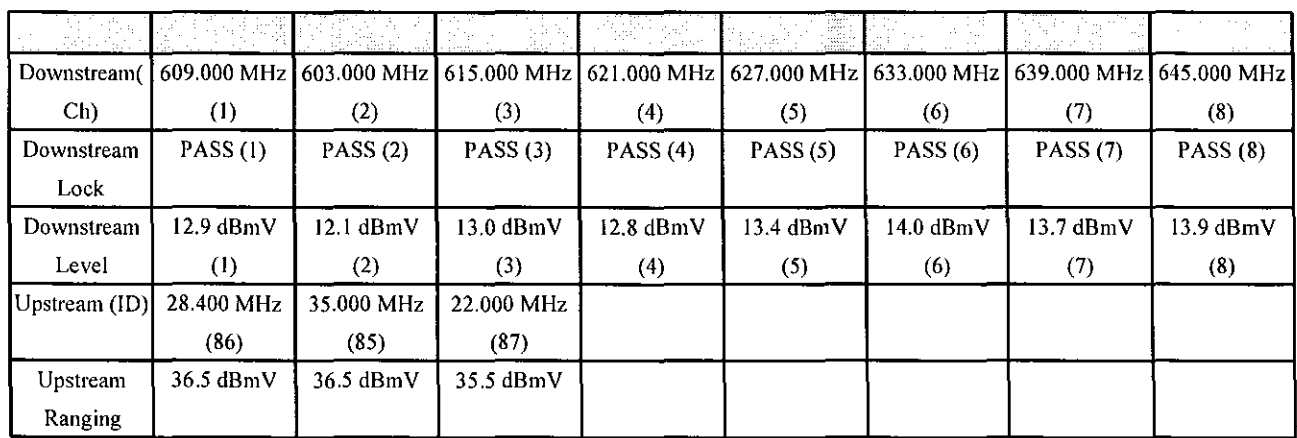

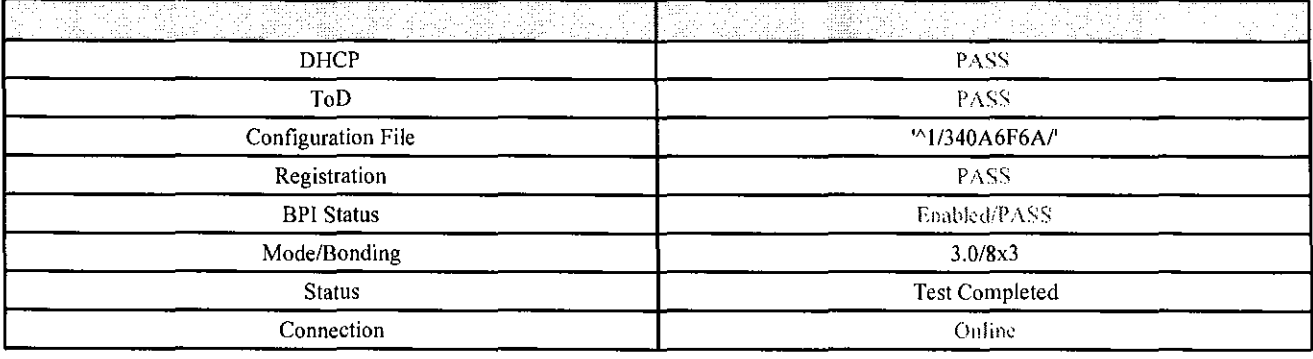

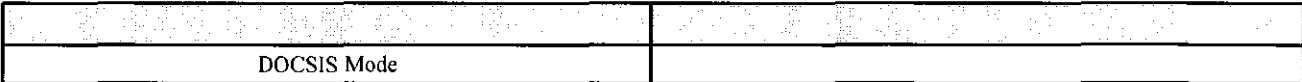

# Cable Modem **lP**

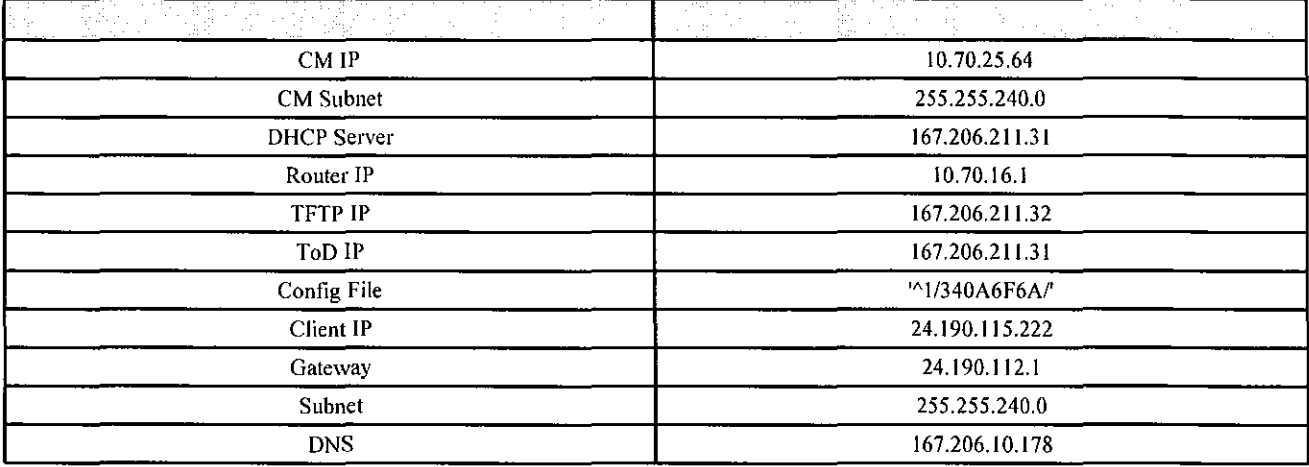

# Link Down Stream

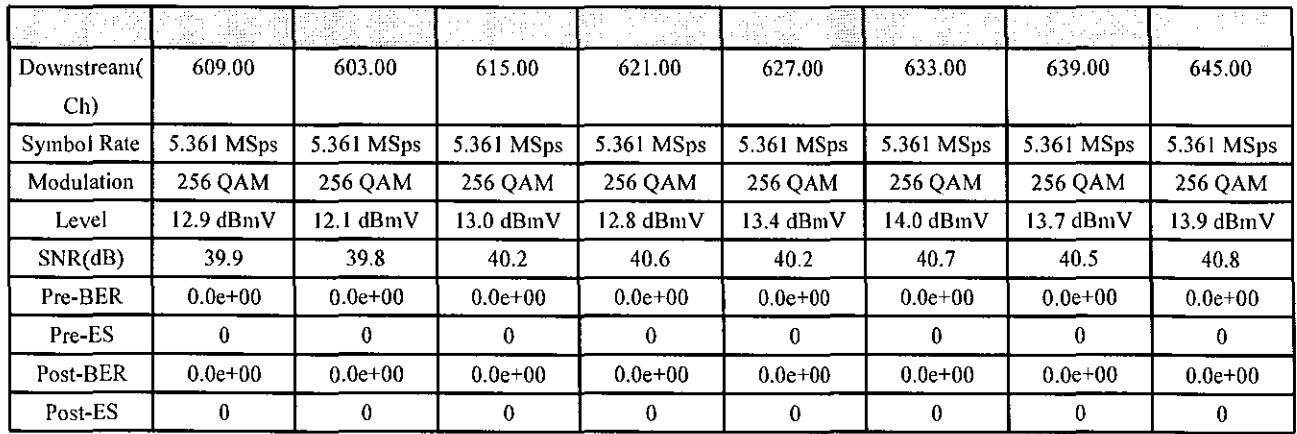

# Link Up Stream

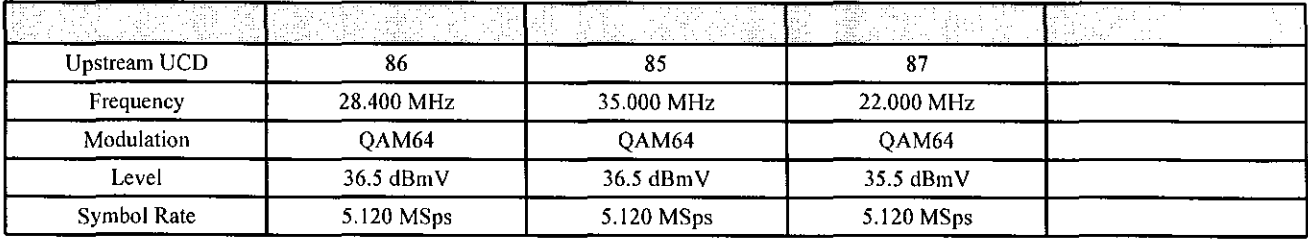

#### **HIP** Speedtest Result

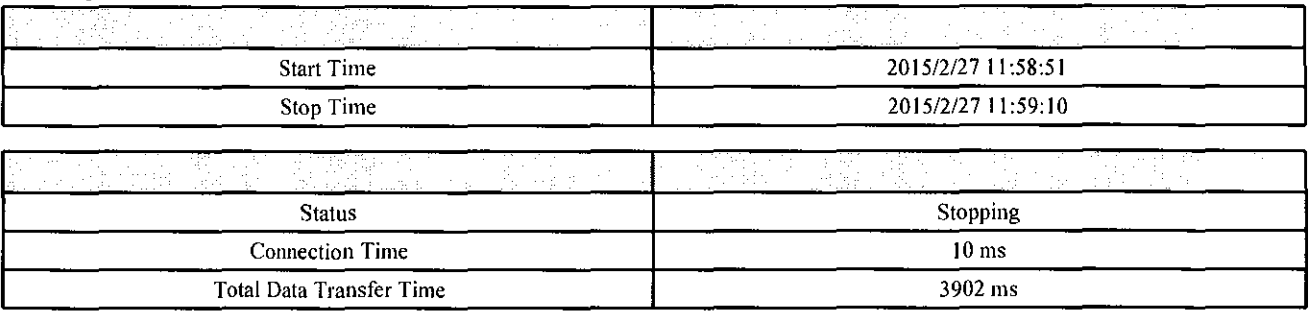

# PING Test

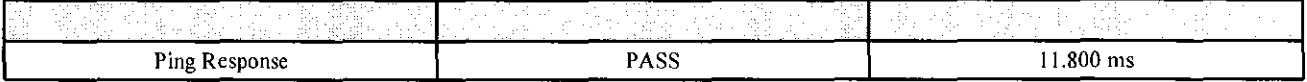

#### Throughput

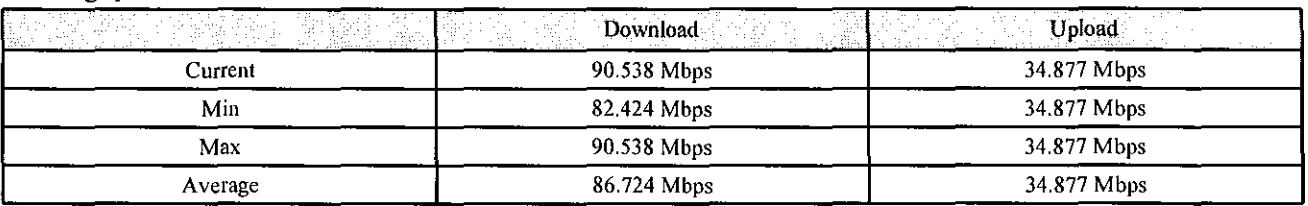

# Video Threshold

Analog Channels

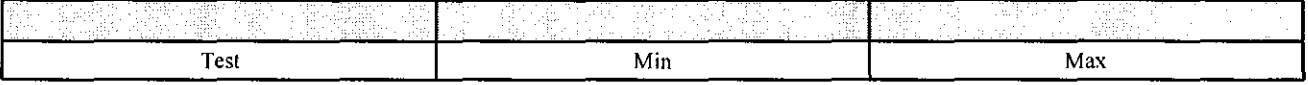

# Digital Channels

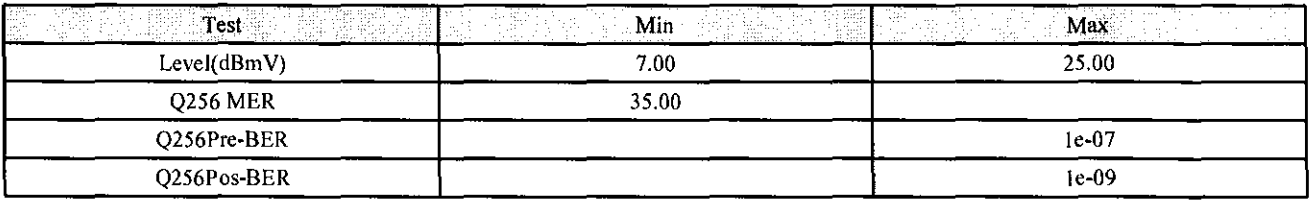

# Cable Modem Threshold

#### Cable Modem

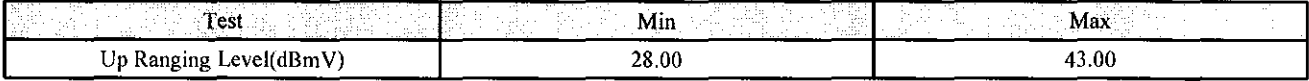

## VoIP Threshold

#### **VOIP**

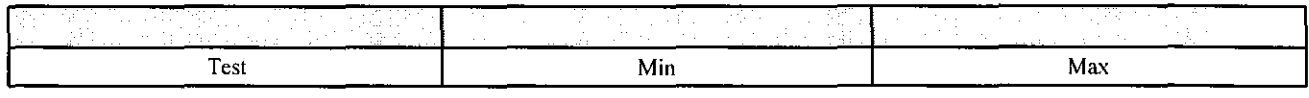

 $\sim 10^{11}$ 

# **HIP-RESULT**

# General Information

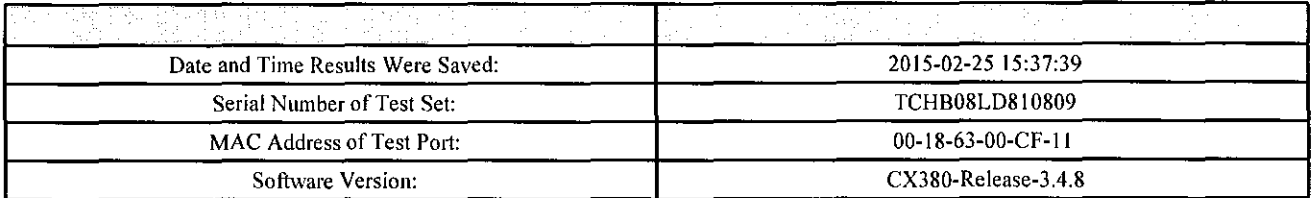

## Advanced Information

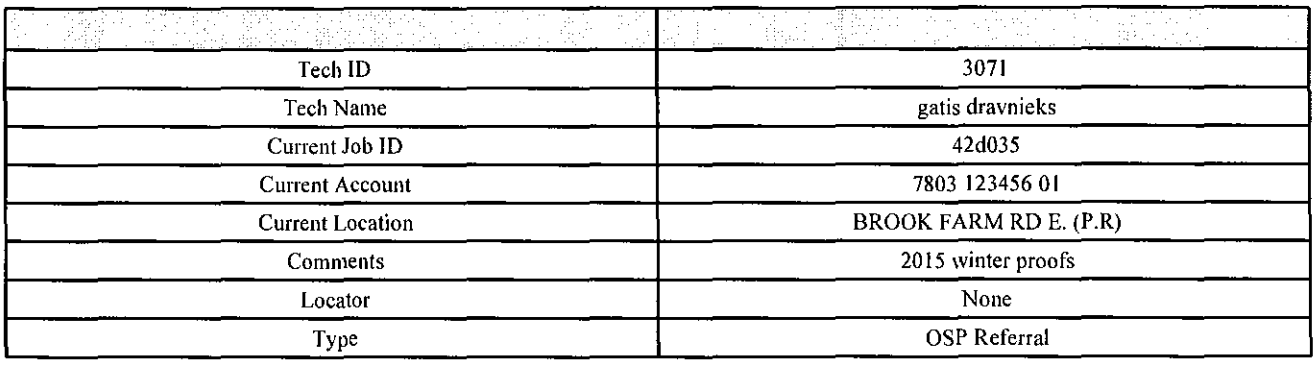

# Hip Measurement Result

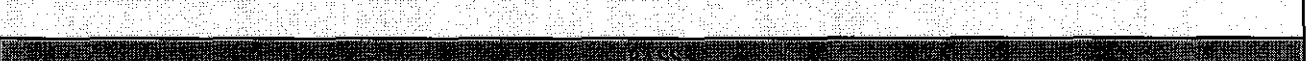

#### HIP Setup

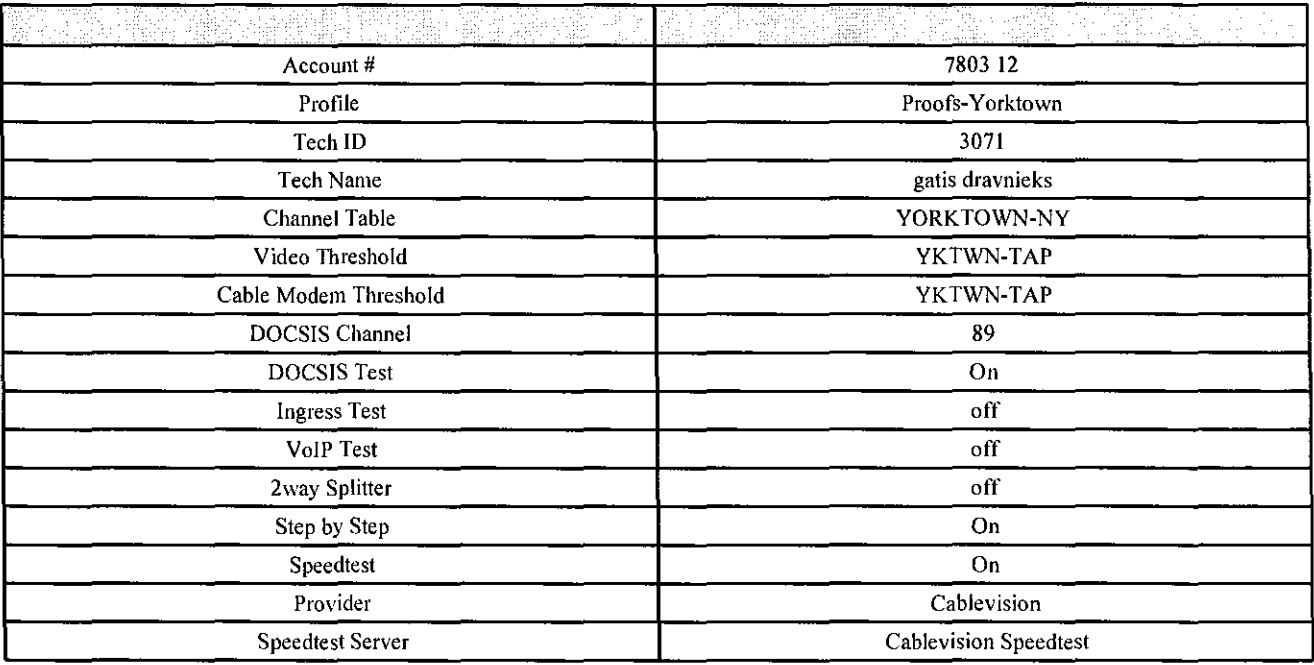

#### **HIP** Channels Result

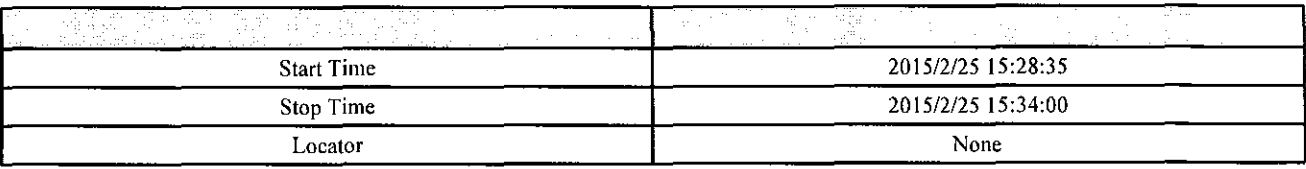

# Analog Check Result

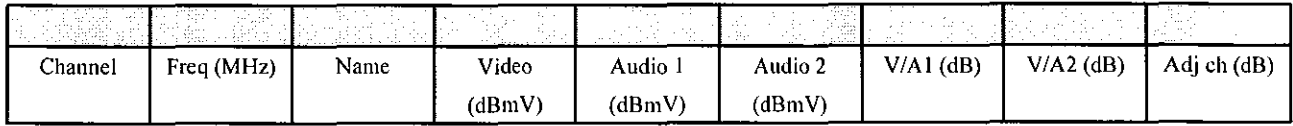

# Digital Check Result

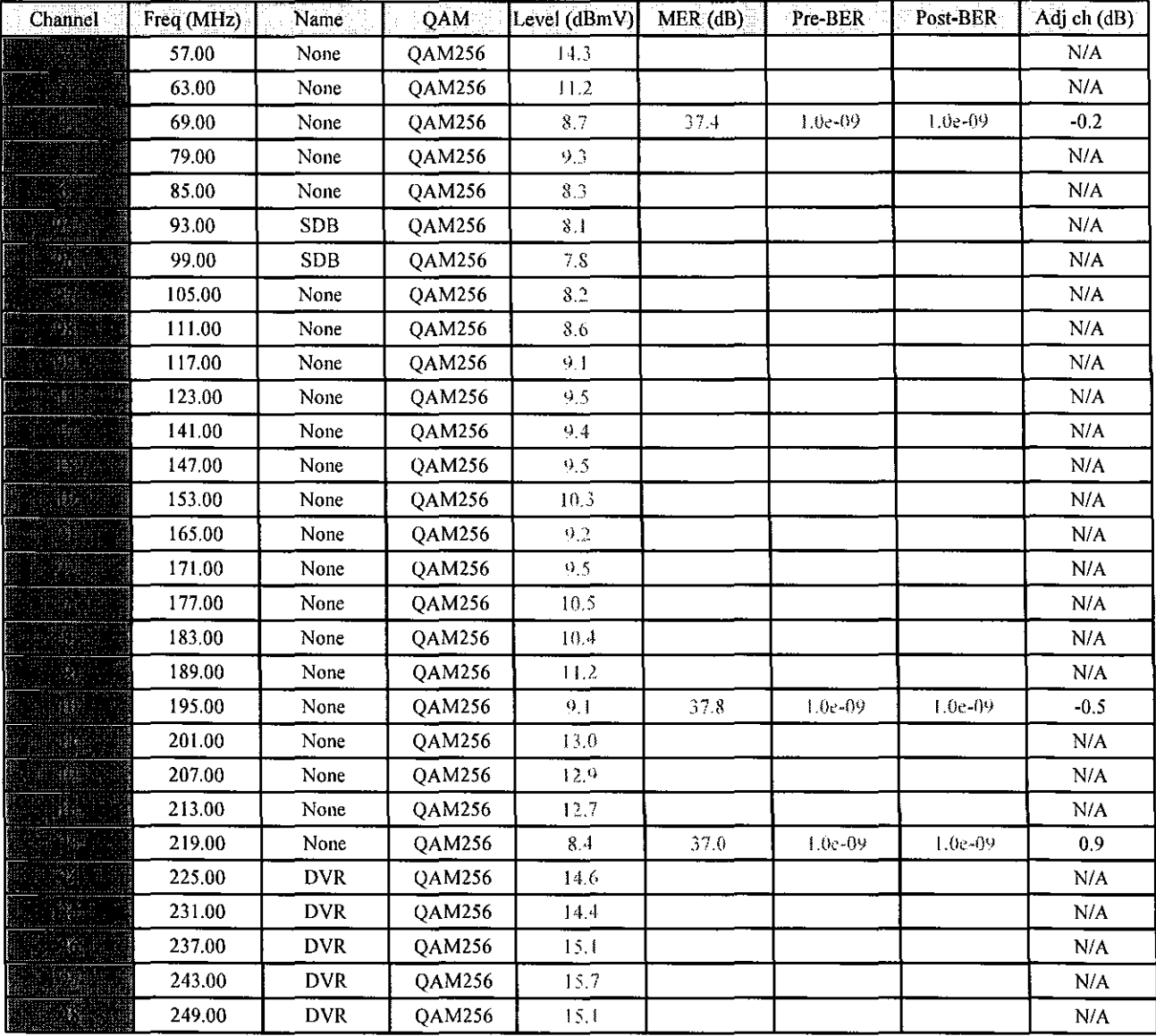

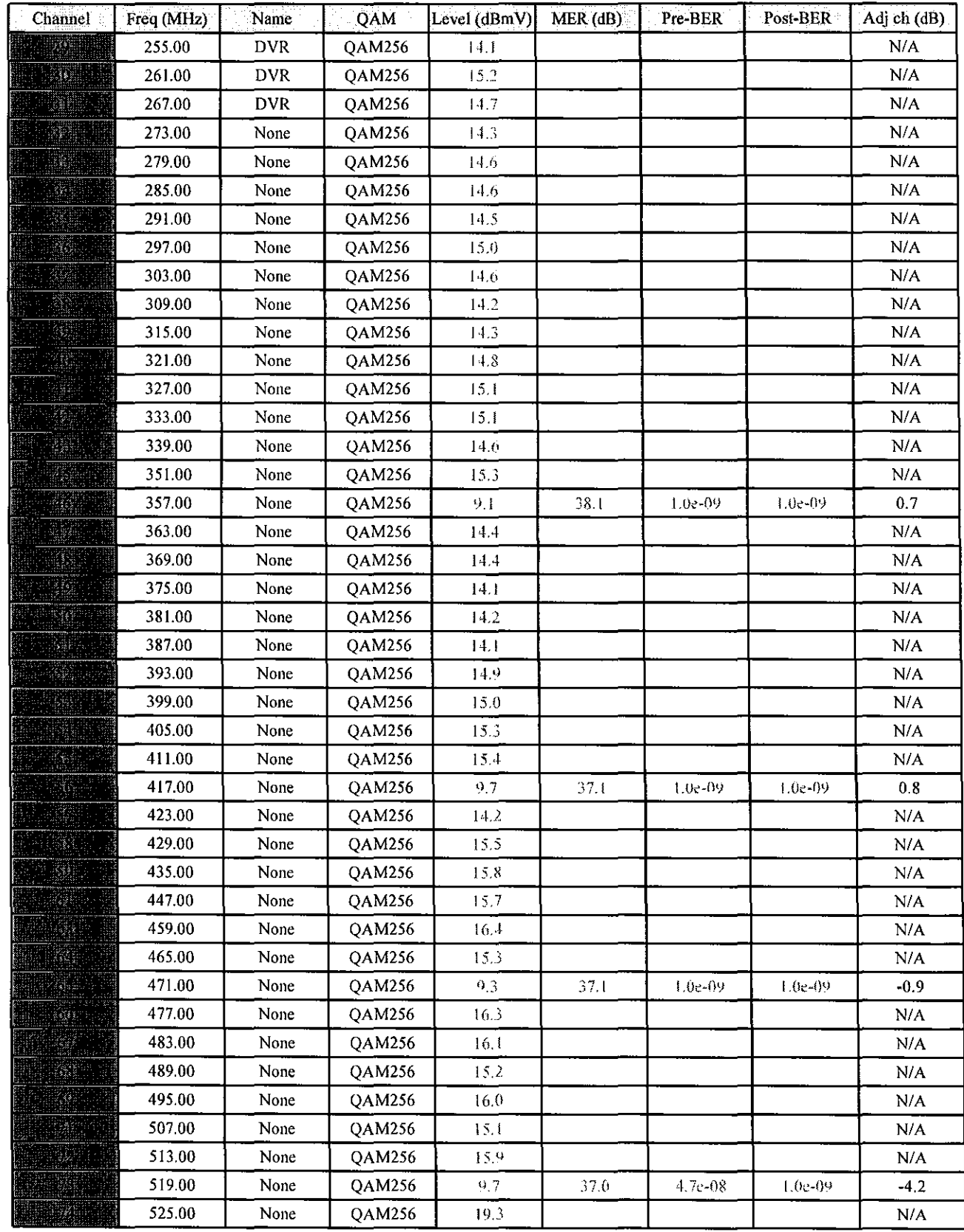

*File Name. TCHBOBLDBJOB09(2015\_02j5\_J5\_37\_39)20J50225\_153636.v300 31612015 Page 3* 

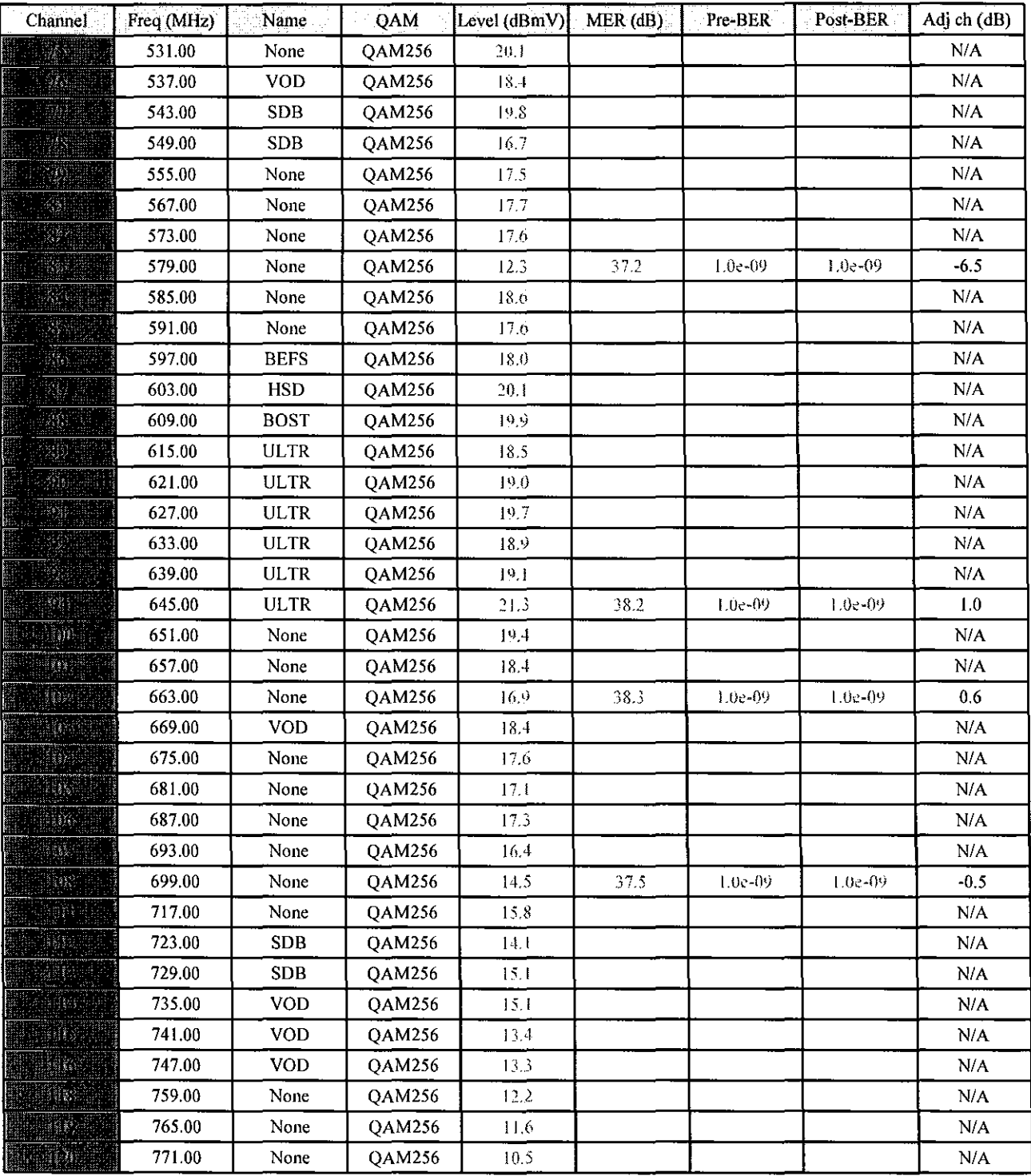

#### **HIP** DOCSIS Result

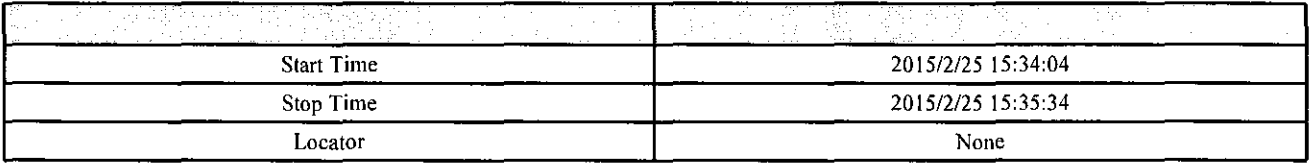

#### Cable Modem Setup

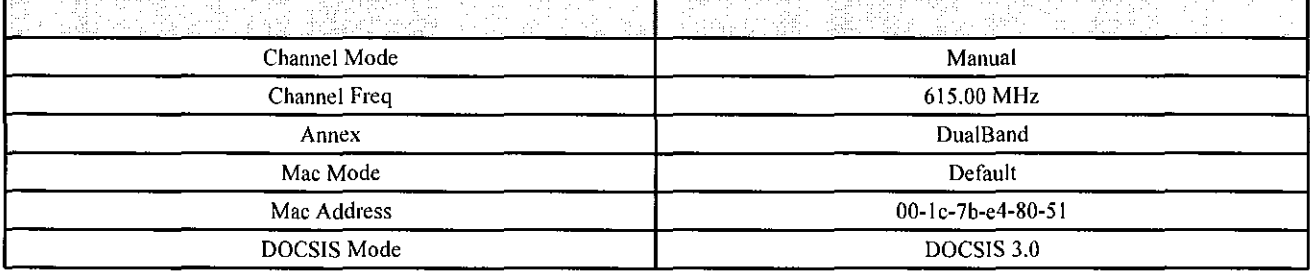

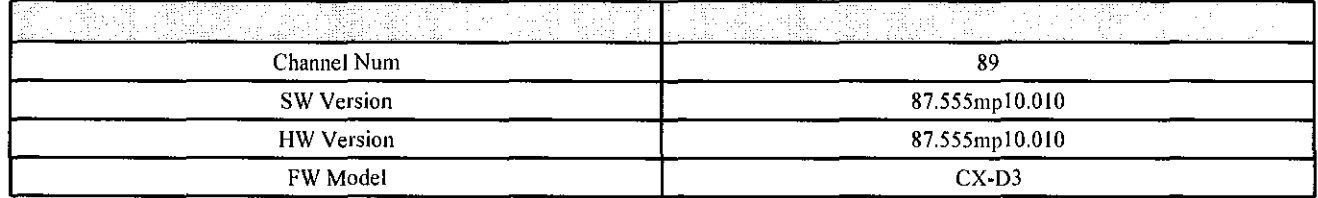

# Cable Modem Results

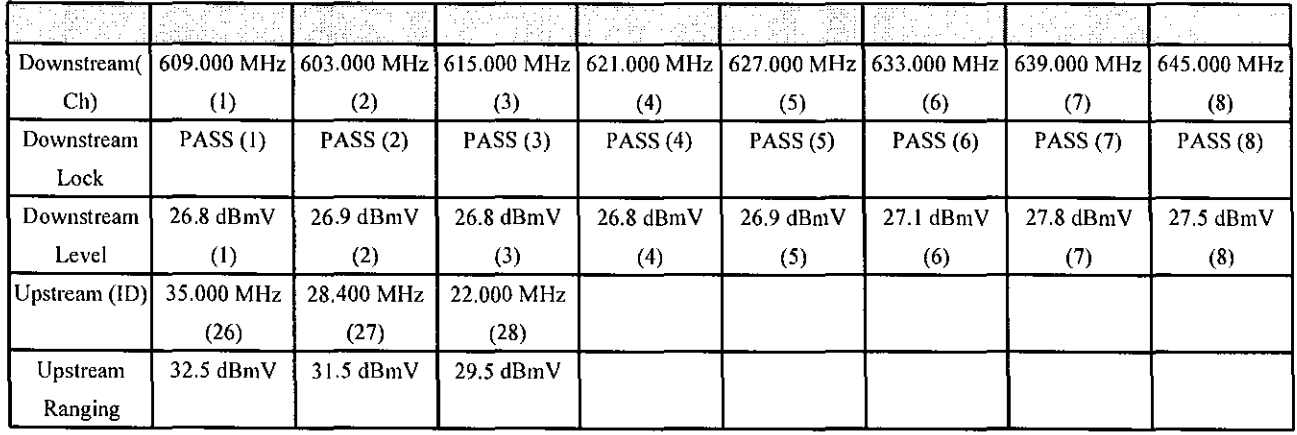

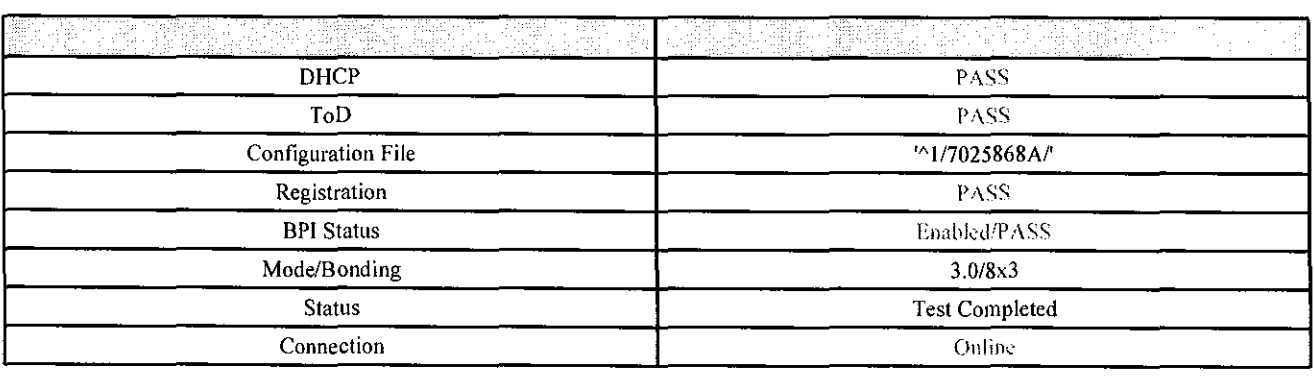

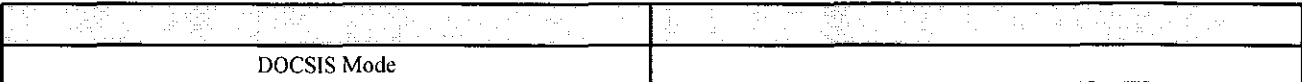

# Cable Modem **IP**

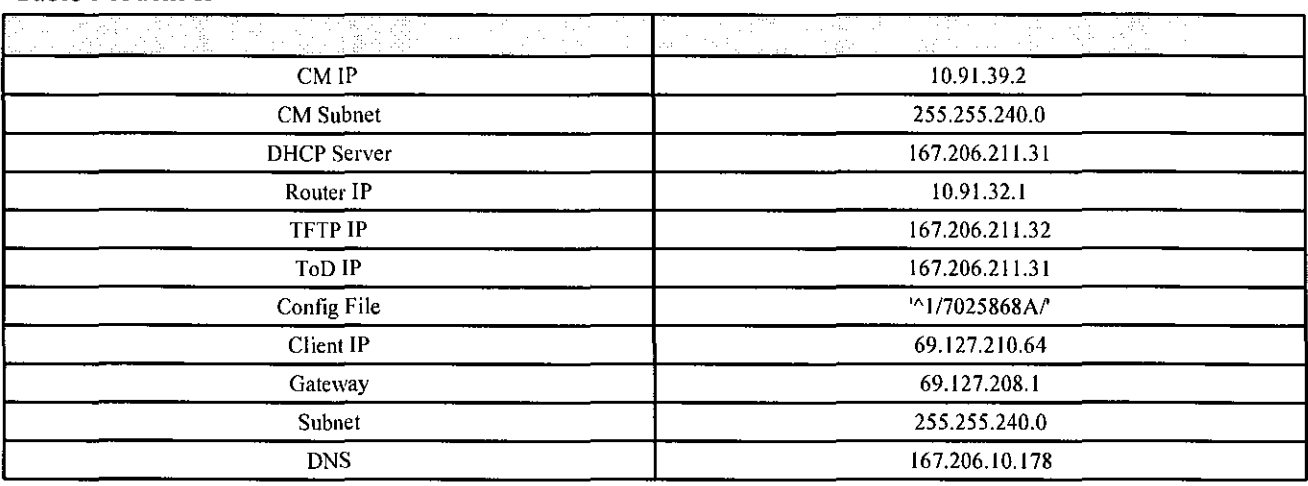

## Link Down Stream

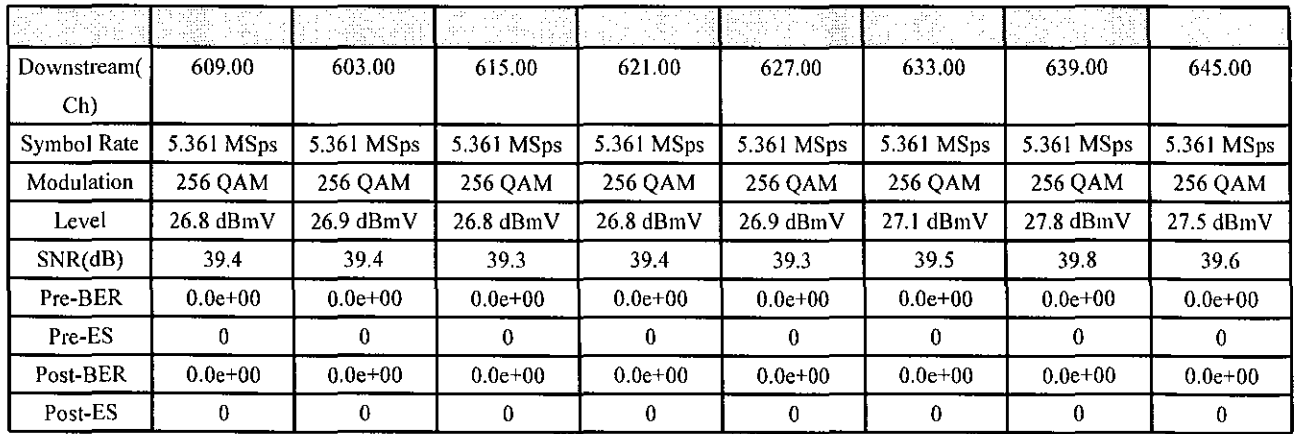

## Link Up Stream

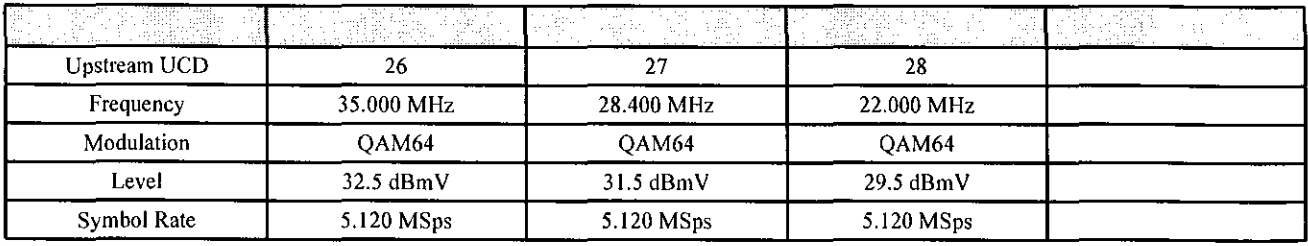

#### HIP Speedtest Result

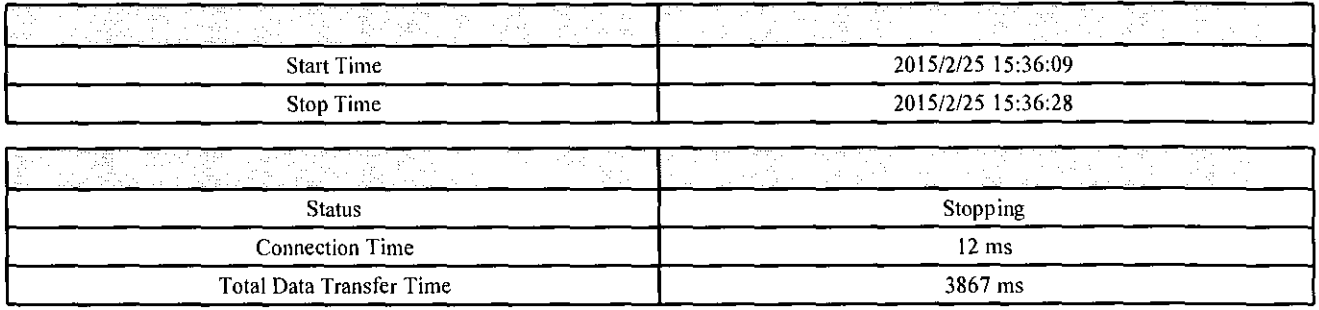

#### PING Test

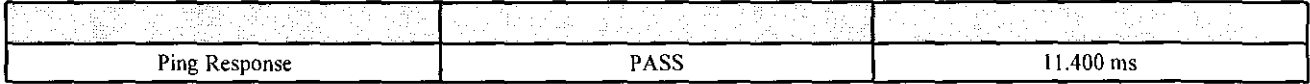

#### Throughput

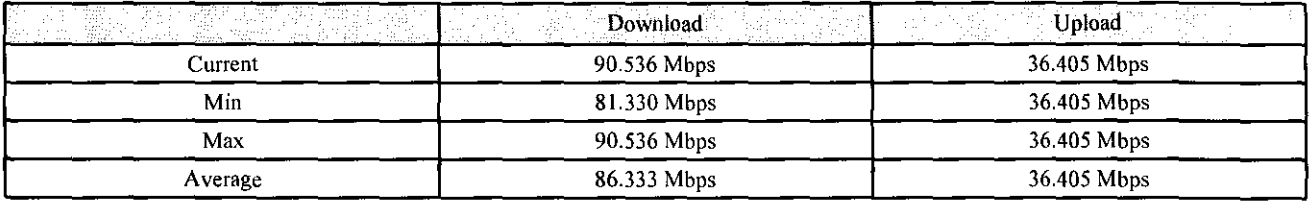

## Video Threshold

Analog Channels

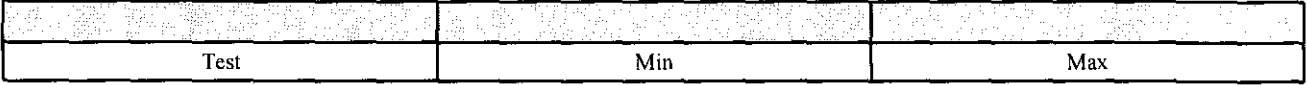

#### Digital Channels

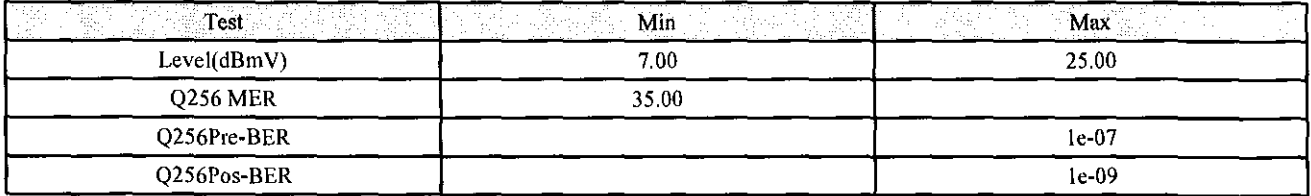

# Cable Modem Threshold

Cable Modem

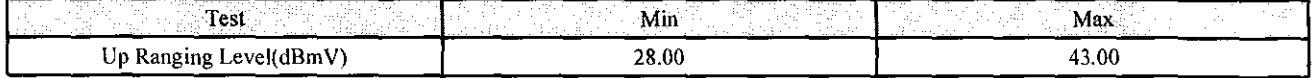

# VoIP Threshold

# **VOlP**

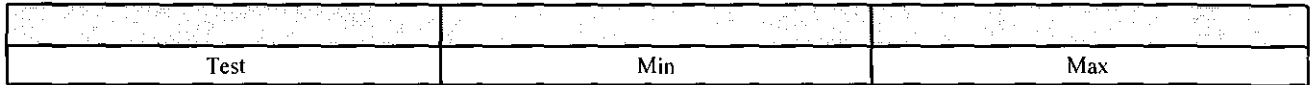